# **L'échelle de Cochard**

# Publication de présentation de l'échelle de Cochard

*Par Alain Cochard*

Version 0.3 (beta)

Copyright (C) 2019 COCHARD Alain. Cette œuvre est mise à disposition sous licence Attribution - Partage dans les Mêmes Conditions 4.0 International. Pour voir une copie de cette licence, visitez http://creativecommons.org/licenses/by-sa/4.0/ ou écrivez à Creative Commons, PO Box 1866, Mountain View, CA 94042, USA.

ET / OU

Copyright (C) 2019 COCHARD Alain. Vous avez la permission de copier, distribuer ou modifier ce document selon les termes de la licence GNU de documentation libre, dans sa version 1.3 ou dans toute version ultérieure publiée par la Free Software Foundation ; sans Section Invariante, sans Texte De Première De Couverture, et sans Texte De Quatrième De Couverture. Pour voir une copie de cette licence visitez https://www.gnu.org/licenses/licenses.fr.html.

# <span id="page-1-2"></span>**A propos**

### <span id="page-1-1"></span>**Mention légale**

Le présent document est placé sous la Licence Creative Commons Attribution - Partage dans les Mêmes Conditions 4.0 International ou CC BY-SA 4.0. Pour voir une copie de cette licence, visitez [http://creativecommons.org/licenses/by](http://creativecommons.org/licenses/by-sa/4.0/)[sa/4.0/](http://creativecommons.org/licenses/by-sa/4.0/) ou écrivez à Creative Commons, PO Box 1866, Mountain View, CA 94042, USA.

Ce document est aussi sous la licence GNU de documentation libre (GNU Free Documentation License) ou GNU FDL en abrégé. Au moment de la rédaction de ce document cette licence est en version 1.3, mais il sera en permanence placé sous la dernière version en vigueur de cette licence. Vous pouvez obtenir la dernière version de ce texte en visitant : [https://www.gnu.org/licenses/licenses.fr.html.](https://www.gnu.org/licenses/licenses.fr.html)

Cette double licence vient du fait qu'initialement ce document était placé uniquement sous la GNU FDL et que cela à posé quelques problèmes. Ainsi nous avons ajouté la licence CC BY-SA 4.0 pour faciliter les choses en maintenant la licence GNU FDL. Il vous est possible de reprendre, à choix, l'une de ces deux licences ou de les cumuler.

COCHARD © 2019 - CC BY-SA 4.0 et/ou GNU FDL

L'objet décrit par ce document qu'est l'échelle de Cochard est, quant à lui, placé sous la lice nce Creative Commons Attribution ou CC-BY. Au moment de la rédaction de ce document cette licence est en version 4.0, mais il sera en permanence placé sous la dernière version en vigueur de cette licence. De fait, le texte de la licence présente dans ce document pourrait ne pas être à jour. Vous pouvez obtenir la dernière version de ce texte en suivant le lien suivant : [https://creativecommons.org/licenses/.](https://creativecommons.org/licenses/)

Ce choix de licence pour l'objet lui-même est nécessaire pour en permettre un large usage.

#### COCHARD © 2017 - CC-BY

Les textes des licences peuvent avoir leur propre licence.

Il est possible d'entrer en contact avec l'auteur de ce document à l'adresse de courriel : [a.cochard@webmust.ch.](mailto:a.cochard@webmust.ch)

Page web : [https://logiciel-libre.ch/echelle\\_de\\_cochard.](https://logiciel-libre.ch/echelle_de_cochard)

#### <span id="page-1-0"></span>**Notes de version**

Version 0.1 (alpha) : 12 juin 2019 - Premier brouillon devant être soumis à la critique de tiers afin de faire les corrections nécessaires pour la publication de la version 0.2 (beta). Cette version est une version de travail qui n'a pas vocation a être diffusée.

> Auteur(s) : Alain Cochard Correcteur(s) : eMmA

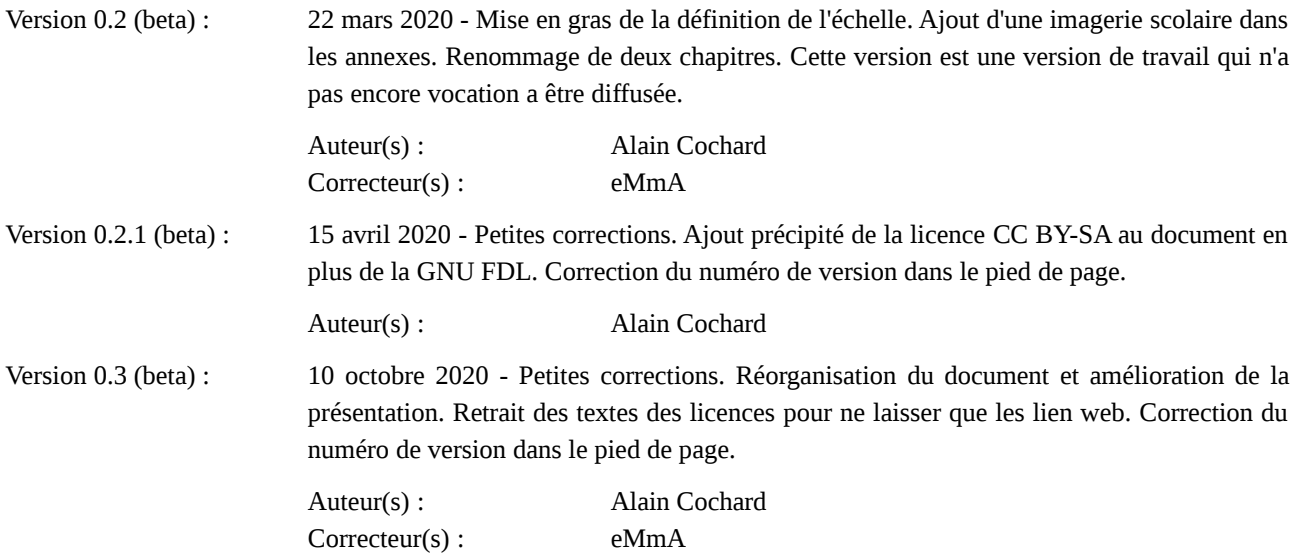

# Table des matières

<span id="page-3-0"></span>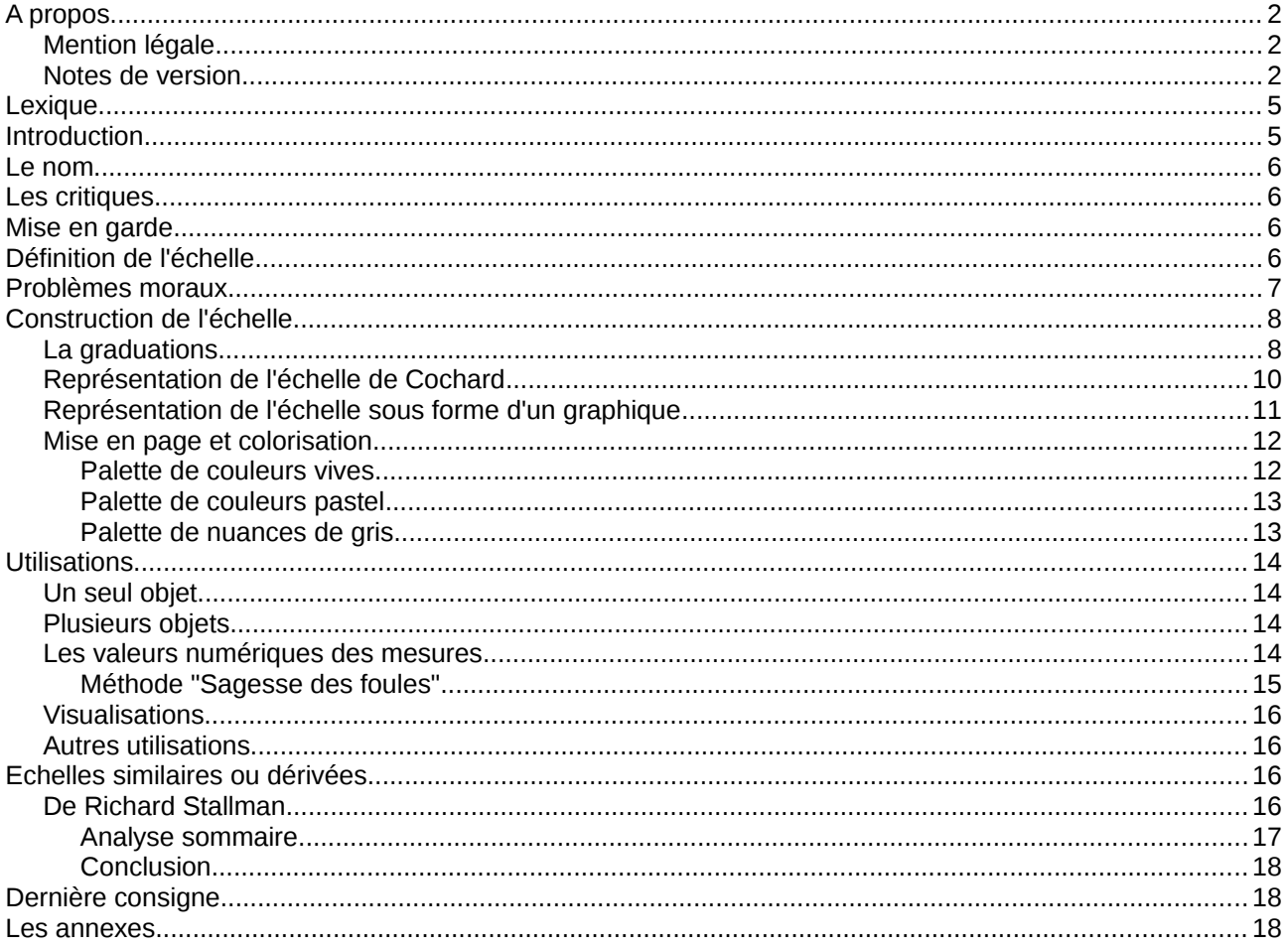

# <span id="page-4-1"></span>**Lexique**

Avant de commencer, il est important de comprendre les termes utilisés dans ce document. Voici donc une liste des mots utilisés avec la définition correspondante.

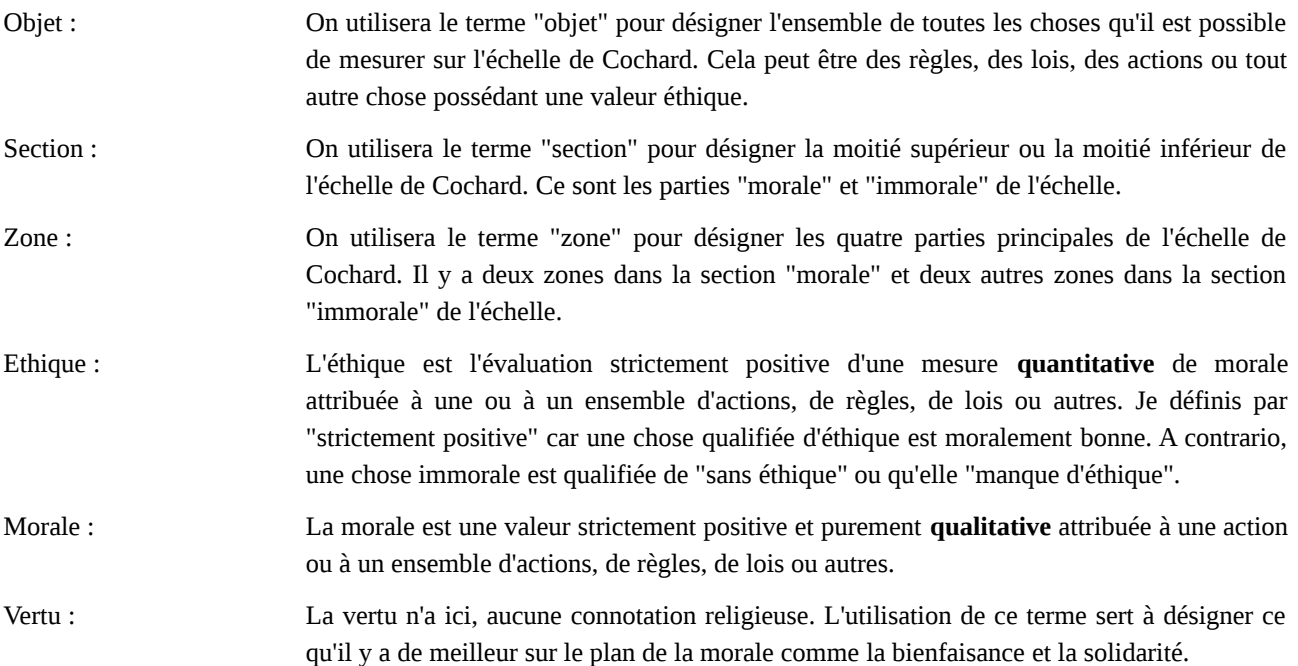

### <span id="page-4-0"></span>**Introduction**

Dans le cadre de philosophie politique et d'éthique, il m'était nécessaire de disposer d'un outil simple pour illustrer de manière frappante des idées et des faits. J'ai assidûment cherché une échelle de valeurs morales sur laquelle il m'était possible de calquer toutes sorte de choses comme, par exemple, des règles ou des lois afin d'en évaluer la valeur éthique. Je n'ai trouvé aucune échelle de ce genre. J'ai donc décidé d'en créer une. Il est possible qu'une échelle similaire pré-existe. N'en ayant trouvé aucune, j'avais la possibilité de la faire en fonction de mes besoins. Ainsi j'ai créé cette échelle en septembre 2017 que j'ai utilisé dans un diaporama.

Dans mon usage initiale, je voulais transposer graphiquement "le droit" sur "la morale". Des auteurs ce sont servis de cercles pour illustrer leurs pensées. Hors, ces illustrations n'étaient pas pertinentes pour mon travail. Elles ne permettaient pas d'illustrer ce que je voulais figurer.

Dès sa création, je voulais permettre à toutes et à tous d'utiliser cet outil. C'est la raison pour laquelle j'ai poussé le travail plus avant pour aboutir au présent document. Je l'ai donc précisé et complété pour obtenir une échelle directement utilisable pour des usages divers et variés aussi larges que possible.

Dès lors, vous pouvez vous en servir dans vos travaux pour, par exemple, tester des hypothèses, appuyer vos recherches ou illustrer vos idées.

Cette échelle n'étant pas rigide, il est possible de l'adapter, de l'affiner, de la modifier en fonction des besoins de chacun qui souhaitent s'en servir. Aussi, dans un tel cas, il sera important d'en préciser les contours et de justifier les choix de modifications pour donner du crédit à son utilisation et permettre les critiques constructives.

### <span id="page-5-2"></span>**Le nom**

Le nom donné à cette échelle "échelle de Cochard" a fait l'objet d'un débat auprès de certains de mes proches. En effet, certains d'entre eux trouvaient que cela avait une saveur égocentrique. J'avais pourtant pensé à d'autres noms comme "échelle de valeurs morales" ou "échelle de mesures de la valeur éthique" mais cela était trop réducteur. Il faudrait lui donner un nom à rallonge qui serait sa définition elle-même (voir le chapitre "Description"). De plus, beaucoup de choses se nomment par le nom de l'auteur comme l'"échelle de Richter", le "test de Turing", le "chat de Schrödinger", le "condensat de Bose-Einstein", le "diagramme de Minkowski", le "paradoxe de Simpson", etc. Il s'agit là que d'un respect vis-à-vis de l'auteur. Pour finir, utiliser le nom "échelle de Cochard" permet de facto de respecter la licence (CC-BY) sans devoir ajouter une note supplémentaire pour citer l'auteur.

Afin d'éviter l'injustice dont est victime le projet GNU avec la dénomination "Linux" pour désigner les systèmes d'exploitation "GNU/Linux", nous vous demandons d'utiliser les noms que nous préconisons dans le présent document.

Ainsi pour les versions dérivées, nous proposons de nommer "échelle de Cochard/[SECOND\_AUTEUR]" avec une barre oblique (un slash) ou, indistinctement, "échelle de Cochard-[SECOND\_AUTEUR]" lié avec un trait d'union. Par exemple, si un certain Tristan BOLOMET (nom fictif) devait faire une version dérivée, cette nouvelle version devrait porté le nom "échelle de Cochard/Bolomet" ou, indistinctement, "échelle de Cochard-Bolomet".

S'il fallait mettre plus de deux noms, il sera alors possible d'utiliser les initiales comme nom de version. Par exemple, si le précédent Tristan BOLOMET (nom fictif) avait fait sa version dérivée avec Jacques DUPONT (nom fictif) le nom de l'échelle pourrait alors être "échelle de Cochard/BD" ou "échelle de Cochard-BD".

Notez bien que ces indications sur le nom n'ont qu'une valeur de demande, de recommandation. Il n'y a aucune obligation à les suivre. La seule obligation est de respecter les licences.

### <span id="page-5-1"></span>**Les critiques**

Les critiques sont toujours bonnes à condition qu'elles soient constructives, c'est à dire, qu'elles soient expliquées, détaillées et étayées autant que possible car c'est ainsi qu'on peut collectivement avancer. Un jugement insultant sans explication n'est pas une critique, c'est juste une injure qui doit simplement être ignorée.

Ainsi nous vous invitons à critiquer ce document ainsi que l'échelle qu'il décrit. Selon la pertinence de la critique, je pourrai éventuellement faire évoluer ce document ou l'échelle elle-même.

La critique est aussi bonne pour vos travaux. Je vous invite donc à recevoir les critiques d'un tiers avec bienveillance. Il est aussi demandé au tiers de formuler sa critique avec bienveillance. Ce sont des règles de base qui ne sont pas suffisamment répétées.

N'oublier jamais qu'un bon jeu de critiques, de réponses et de contre-critiques vous permettra d'apporter du crédit à vos travaux. Vous pourrez ainsi, si besoin, corriger vos travaux ou apporter des précisions et des arguments complémentaires qui les consolideront.

# <span id="page-5-0"></span>**Mise en garde**

L'échelle de Cochard est simplement un outil. Comme vous le savez probablement, tous les outils peuvent être utilisés à bon ou à mauvais escient. Il est donc important de bien lire les commentaires qui accompagnent une utilisation.

# <span id="page-6-1"></span>**Définition de l'échelle**

La définition de cette échelle pourrait-être celle-ci : **un outil permettant la mesure de la valeur éthique des actions, des règles, des lois ou autres en les transposant sur une échelle de valeurs morales**.

La vocation première étant de permettre une visualisation graphique simple et frappante pour illustrer des idées et des faits dans des documents ou des présentations.

La construction de cette échelle donne aussi la possibilité d'attribuer une valeur quantitative sous forme numérique aux objets mesurés pour tout type de travaux scientifiques, philosophiques ou autres.

Cette échelle n'a pas pour but d'attribuer des valeurs exactes et absolus aux objets mesurés. Ce seront toujours des approximations relatives. Ceci étant, les mesures quantitatives offrent des perspectives d'études réelles. Il faut donc que les mesures soient faites de manière aussi objective que possible. Notez qu'une approximation relative de la mesure peut, somme toute, être une mesure fiable. Je présente une méthode d'obtention de mesures fiables dans ce document au chapitre : Méthode "Sagesse des foules".

# <span id="page-6-0"></span>**Problèmes moraux**

Comme vous le savez certainement, la morale est un sujet complexe. Beaucoup de philosophes ont traité le sujet de la morale et ils arrivent souvent à des conclusions différentes et à des paradoxes.

Le problème premier étant les fondements de la morale elle-même. La morale est-elle indépendante de l'être-humain ? Est-elle une loi naturelle ? Ou alors, est-ce une construction humaine ?

Il y a d'autre part le problème des dilemmes moraux comme, par exemple, le dilemme du tramway<sup>[1](#page-6-2)</sup> ou l'expérience de Milgram<sup>[2](#page-6-3)</sup> sur la soumission à l'autorité.

Le dernier problème étant l'état des mœurs à un moment donné et à un lieu spécifique. En effet, les mœurs changent d'une époque à l'autre et d'une société à l'autre.

Il est difficile de composer avec ces problèmes. Je voulais les éviter au maximum en faisant une échelle très basique afin qu'elle soit la plus universelle possible. Je l'ai pensée afin que ce soit la position des objets mesurés qui change selon l'époque et le lieu et non l'échelle elle-même. Malgré cela, il est possible que l'échelle soit tout de même adaptée en fonction des circonstances.

L'échelle de Cochard ne prétend pas apporter de solutions aux différents problèmes moraux. C'est juste un outil. Les possibilités d'utilisation sont vastes. En illustrant des faits et des idées, cet outil permet d'aider à la réflexion et aux débats.

### **Construction de l'échelle**

L'échelle de Cochard est, dans sa forme la plus simple, un axe verticale gradué similaire à un thermomètre. La graduation représente des valeurs morales allant de la plus immorale (au bas de l'échelle) à la plus vertueuse (au sommet de l'échelle). Je l'ai graduée en quatre zones principales de taille égale. Chacune de ces zones étant elles-mêmes subdivisées en cinq parties de taille égale. Nous obtenons donc une échelle composée de 20 graduations égales regroupées en 4 zones contenant elles-mêmes 5 graduations chacune.

<span id="page-6-2"></span><sup>1</sup> **[fr]** Le dilemme du tramway sur Wikipedia : [https://fr.wikipedia.org/wiki/Dilemme\\_du\\_tramway.](https://fr.wikipedia.org/wiki/Dilemme_du_tramway) **[fr]** Vidéo de Monsieur Phi (avec Lé) : [https://www.youtube.com/watch?v=AZBDMN5wZ-8.](https://www.youtube.com/watch?v=AZBDMN5wZ-8)

<span id="page-6-3"></span><sup>2</sup> **[fr]** L'expérience de Milgram sur Wikipedia : [https://fr.wikipedia.org/wiki/Exp%C3%A9rience\\_de\\_Milgram.](https://fr.wikipedia.org/wiki/Exp%C3%A9rience_de_Milgram) **[fr]** Vidéo documentaire "Le jeu de la mort" : [https://www.youtube.com/watch?v=3vdHki\\_R37M.](https://www.youtube.com/watch?v=3vdHki_R37M)

#### <span id="page-7-0"></span>**La graduations**

De haut en bas nous trouvons :

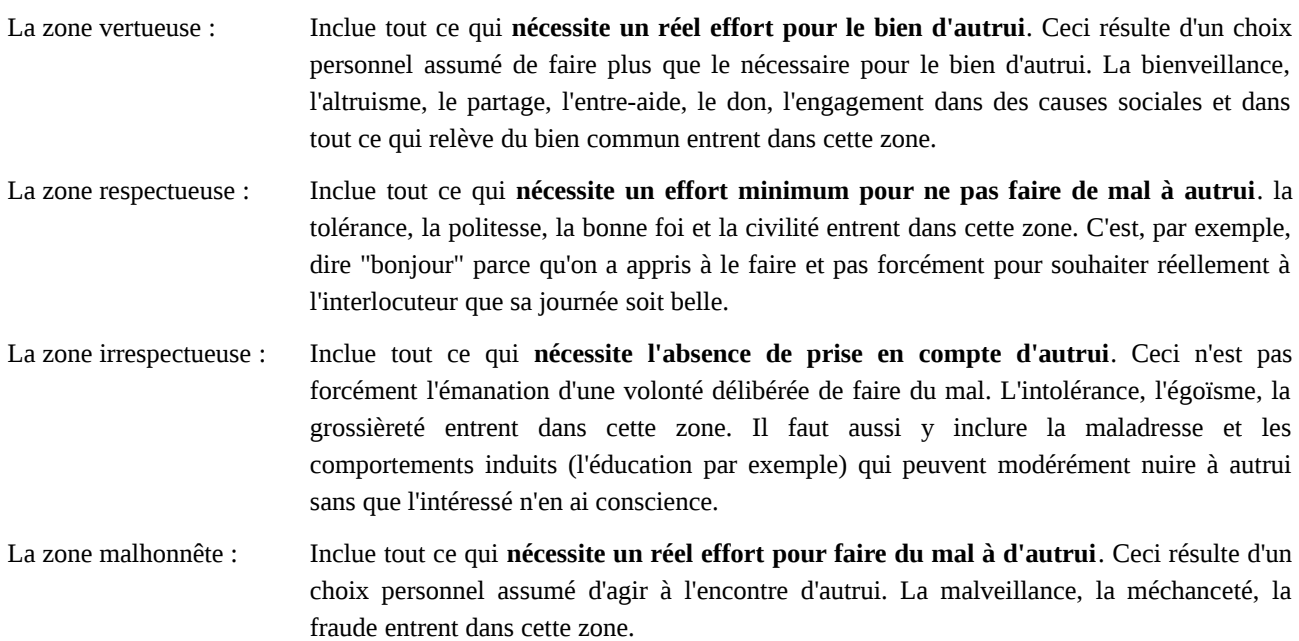

Il est nécessaire de bien comprendre ces définitions pour chacune des zones et de bien en saisir les nuances. Vous pourrez m'aider à affiner ces contours pour les prochaines versions de ce document. Contactez-moi si vous rencontrez des cas particuliers qui sont problématiques avec l'utilisation de cette échelle sous cette forme.

Nous pouvons maintenant voir que les deux zones supérieurs forment une section que l'on peut définir comme "morale" et les deux zones inférieurs forment une section que l'on peut définir comme "immorale". Nous pouvons aussi observer qu'il n'y a pas de zone centrale que l'on pourrait qualifier de "neutre". La raison est qu'une action "neutre" sur le plan morale est hors du champ de l'éthique, donc hors de cette échelle.

Les zones ont graphiquement des frontières très claires. En réalité ce n'est pas si évident. Un élément placé près d'une frontière avec une autre zone est en réalité dans un flou proportionnel à sa position entre ces deux zones. Il est donc recommandé de bien documenter, dans les commentaires, ce qu'il en est réellement.

Dans mon utilisation initiale, je n'avais pas besoin de graduation autre que les quatre zones principales. Néanmoins, j'ai créé deux numérotations pour cette échelle :

- La première numérotation positionne le 0 au milieu de l'échelle. Dans cette configuration, on positionne le 100 (positif) en haut de l'échelle et le -100 (négatif) en bas de l'échelle. Ici, chaque petite graduation vaut 10 unités. L'échelle entière est donc composée de 200 unités.
- La seconde numérotation positionne le 0 en bas de l'échelle on mettra 200 tout en haut. Il n'y a donc pas de numéro négatif. Dans cette configuration, chaque petite graduation vaut aussi 10 unités. L'échelle entière est donc aussi composée de 200 unités.

Dans les deux cas, l'échelle se compose de 200 unités, chaque section fait 100 unités, chaque zone fait 50 unités et chaque petite graduation vaut 10 unités.

Aucune de ces numérotations n'a de prévalence sur l'autre. elles peuvent être utilisées aussi bien l'une comme l'autre en fonction de vos besoins. Cependant, il est nécessaire que l'utilisateur spécifie la numérotation employée.

Le choix initial d'utiliser une numérotation à nombres négatifs se justifie du fait que l'éthique est une évaluation strictement positive de valeurs morales. L'absence ou le manque d'éthique a donc une valeur quantitative négative.

Le choix de proposer une seconde numérotation sans nombres négatifs se justifie pour des raisons purement pratiques. En effet, il sera peut-être plus simple et plus judicieux d'utiliser que des nombres exclusivement positifs pour des calculs mathématiques.

Ces deux numérotations ont l'avantage de se placer sur la même échelle sans devoir toucher à la structure de cette dernière. J'ai choisi des numérotations de 200 unités chacune pour pouvoir faire des mesures relativement précises sans recourir à des décimales. Cette double numérotation permet aux utilisateurs de choisir ce qui leur conviendra le mieux pour leurs travaux.

Vous pouvez aussi constater que les deux numérotations permettent de distinguer immédiatement si un point est dans la partie "morale" ou "immorale". Avec la première numérotation (à nombres négatifs) les nombres positifs sont moraux et les nombres négatifs sont immoraux. Avec la seconde numérotation (sans nombres négatifs) les nombres composés de trois chiffres (de 100 à 200) sont moraux et les nombres composés de seulement un ou deux chiffres (de 0 à 99) sont immoraux. Il est aussi aisé de déterminer la zone où est placé le point puisque chacune d'elles font 50 unités.

Vous constatez que les quatre zones sont de taille identique avec 50 unités chacune. Comment sait-on que ces zones doivent être de taille identique ? Qu'est-ce qui justifie cela ? En réalité, je pense que cela est impossible à quantifier. Cependant, nous pouvons faire les raisonnements suivants. Il y a probablement un nombre de possibilités égales d'agir de façon morale qu'immorale. Partant de ce principe, l'échelle doit être séparée en 2 sections de taille identique. Il est aussi probable qu'il y a un nombre égale de possibilités d'agir de manière respectueuse qu'irrespectueuse. Donc les 2 zones du milieu doivent aussi être de taille identique. Il y a encore probablement autant de possibilités d'agir de manière vertueuse que malhonnête. Les 2 zones, aux extrémités, doivent donc elles aussi, être de taille identique. Par contre, je n'ai aucun raisonnement pour comparer les zones respectueuse/irrespectueuse avec les zones vertueuse/malhonnête. Il n'est donc pas possible d'en estimer leur taille respective. Mais tout cela est-il vraiment important ? Cette échelle n'a pas vocation à déterminer la taille relative exacte de chacune des zones définies. Il est donc judicieux de proposer un nombre d'unités égales pour chaque zone, afin d'offrir un niveau de précision équivalent sur toute l'échelle. De fait, j'ai calibré toutes les zones de manière égale.

Bien entendu, il vous est possible de modifier cette échelle comme bon vous semble. Vous pouvez ajouter ou supprimer des zones. Vous pouvez changer la numérotation. Vous pouvez redimensionner les zones. Cependant, je pense que cette échelle sous la forme décrite, dans le présent document, devrait pouvoir être utilisée telle quelle dans pratiquement toutes les situations d'usage. De plus, une modification devra, de fait, être précisée et justifiée par l'utilisateur, ce qui demande un travail supplémentaire assez important.

### <span id="page-9-0"></span>**Représentation de l'échelle de Cochard**

Voici la représentation de base de l'échelle de Cochard. Celle-ci comporte en elle les deux jeux de numérotation pour les mesures quantitatives sous forme numérique. A gauche, la numérotation contenant les nombres négatifs. A droite, la numérotation sans les nombres négatifs.

Je profite ici de de proposer les différents jeux de couleurs qui seront détaillés plus loin dans ce document. Je profite aussi de mettre un récapitulatif de chaque zone ainsi que les intervalles numéraires précis.

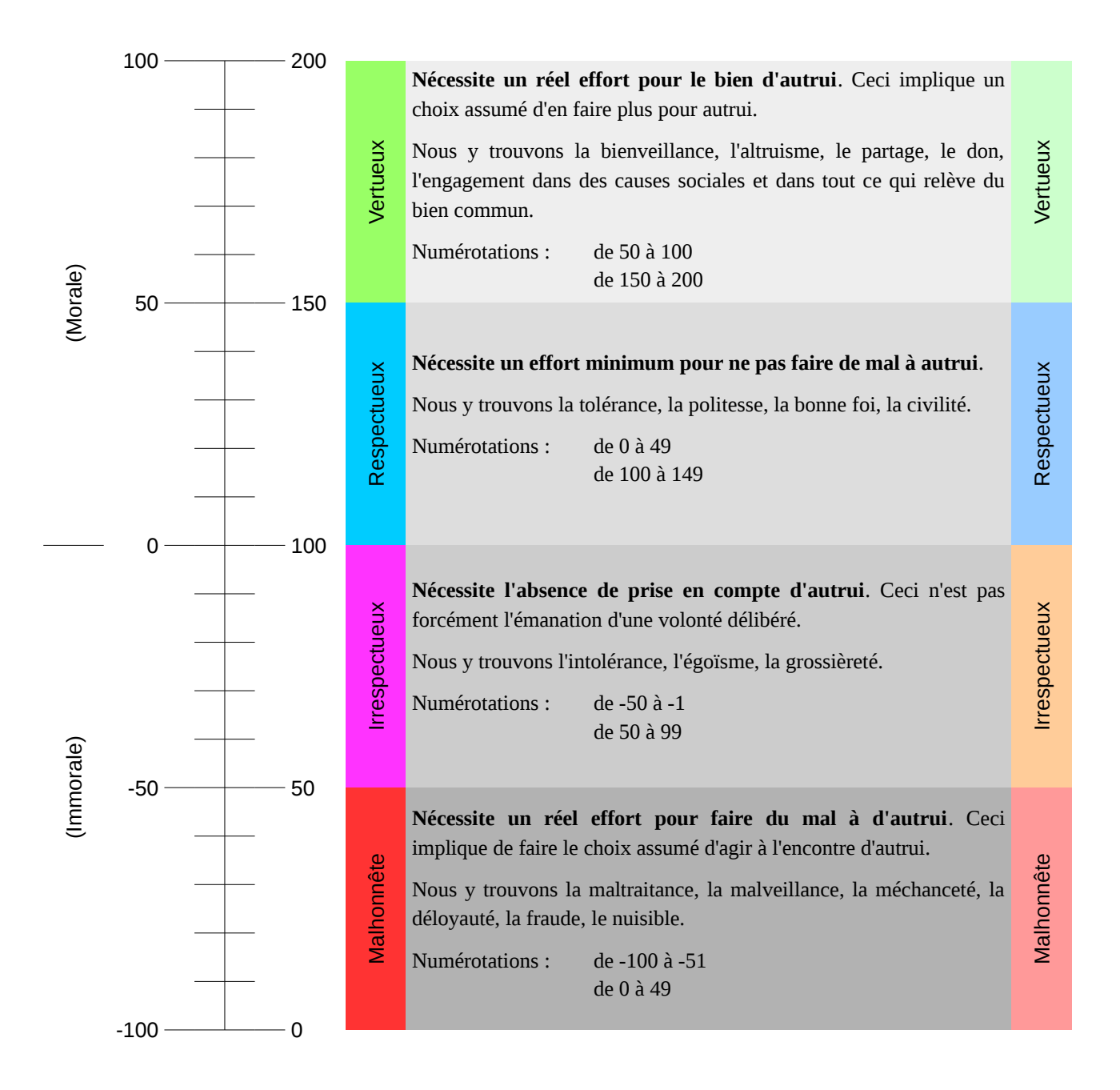

### <span id="page-10-0"></span>**Représentation de l'échelle sous forme d'un graphique**

Sous la forme d'un graphique, l'échelle de Cochard se présente en un empilement de quatre rectangles égaux représentant les quatre zones principales. L'échelle graduée peut facultativement se placer à gauche des rectangles sur l'axe verticale (en ordonnées). Vous pouvez y ajouter la numérotation choisie. Les objets mesurés, s'il est nécessaire de les préciser, se placent en dessous sur l'axe horizontal (en abscisses).

Si vous utiliser la graduation numérique avec les nombres négatifs, l'axe horizontal (le "0") se place naturellement au milieu du tableau entre les sections "morale" et "immorale". Sans nombres négatifs, l'axe horizontal se placera en bas du tableau.

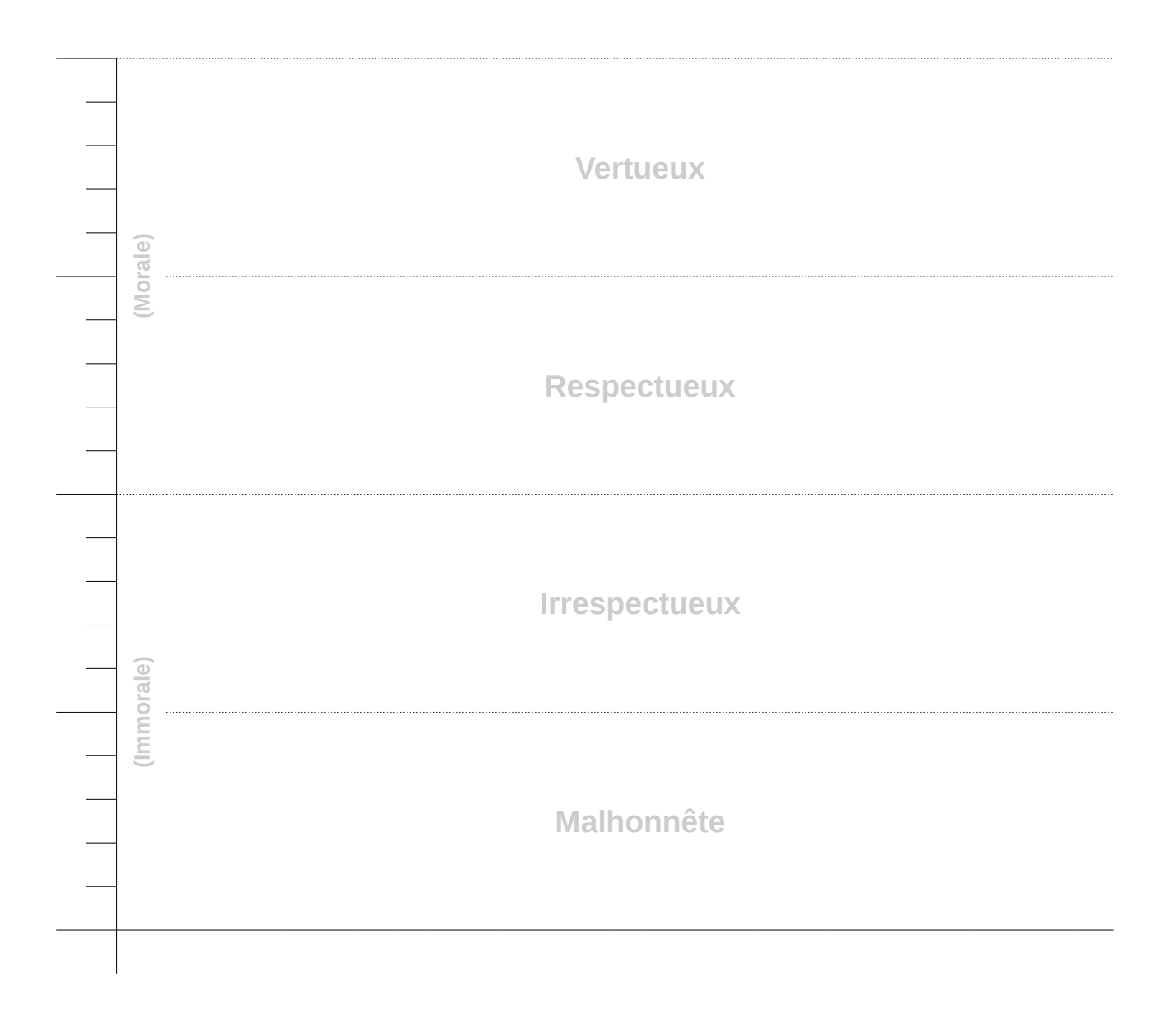

#### <span id="page-11-1"></span>**Mise en page et colorisation**

Ce que je développe ici, est purement indicatif. Ce ne sont que des conseils pour diverses utilisations ainsi que des propositions de palettes de couleurs destinées à la colorisation. L'utilisateur bénéficie ainsi de palettes existantes sans devoir passer un temps considérable à en chercher.

Dans toutes les utilisations, il est recommandé d'écrire, sur l'échelle elle-même, le titre de chacune des zones à l'intérieur de celles-ci. Inscrivez aussi le titre de chacune des sections entre parenthèses (morale) et (immorale) sur le côté. Si vous utiliser une graduation numérique, notez celle que vous utilisez. Si vous faites une simple visualisation, la numérotation n'est pas nécessaire.

Pour les présentations (diaporamas ou films) il est recommandé d'écrire la définition de chacune des zones dans le tableau en dessous du titre. Avant de présenter votre travail, présentez l'échelle de Cochard elle-même. Vous pouvez le faire en affichant votre représentation du tableau "vide" (sans vos données) pour en expliquer brièvement les contours à votre auditoire. Avec l'inscription de la définition des zones dans le tableau, les divers spectateurs non-initiés pourront à tout moment s'y référer jusqu'à la fin de votre présentation.

Lorsque l'échelle est utilisée dans des documents imprimés ou imprimables, il n'est pas recommandé de coloriser l'échelle pour de pures raisons économiques et écologiques. Utilisez, de préférence, une échelle blanche. Pour ce faire, séparez chaque zone par des lignes. Les inscriptions incluses (titres et définitions des zones) peuvent être en filigrane. Placez-y vos points, vos courbes ou vos droites en noir afin de bien les distinguer de la structure. Vous avez quandmême le choix de coloriser votre tableau, soit en nuance de gris, soit en utilisant des couleurs pastel.

Si vous utilisez l'échelle dans des diaporamas ou dans des films, vous pouvez utiliser des couleurs vives en faisant attention que le résultat permette une lecture aisée des données.

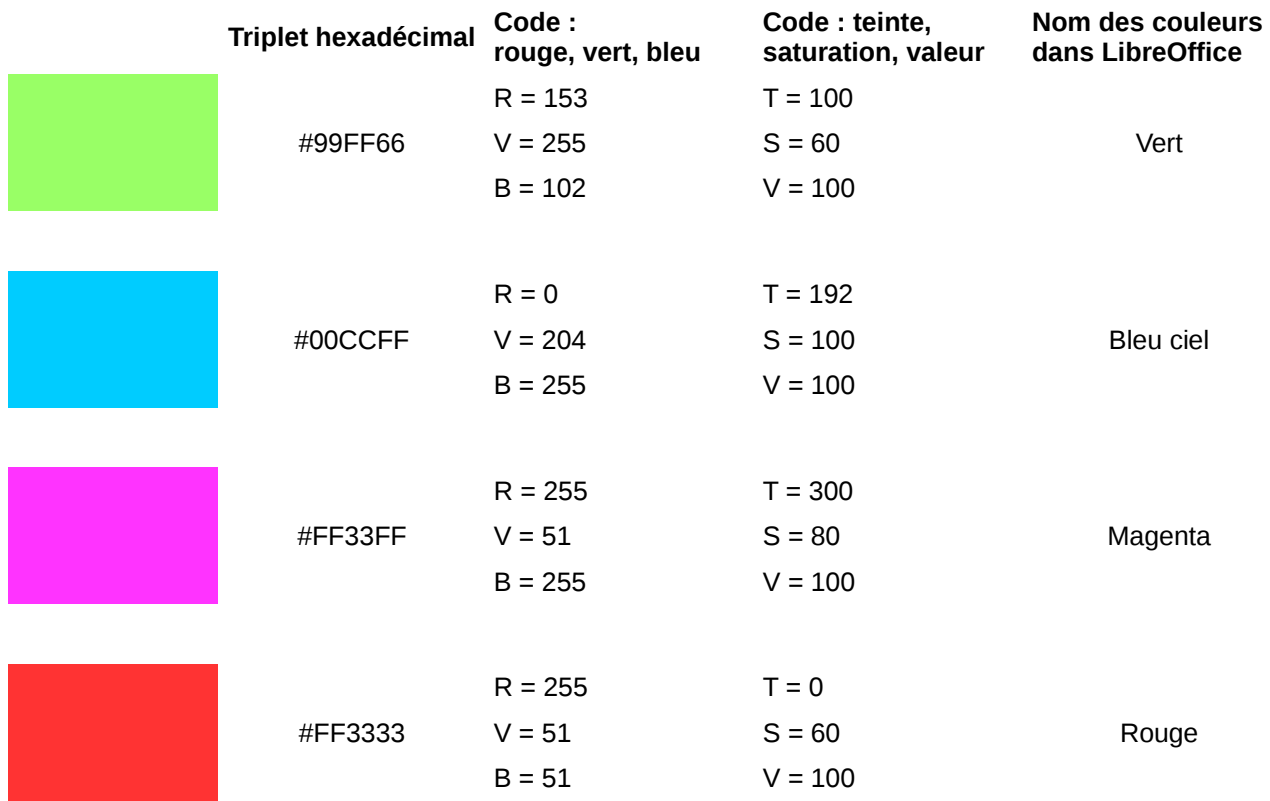

#### <span id="page-11-0"></span>**Palette de couleurs vives**

#### <span id="page-12-1"></span>**Palette de couleurs pastel**

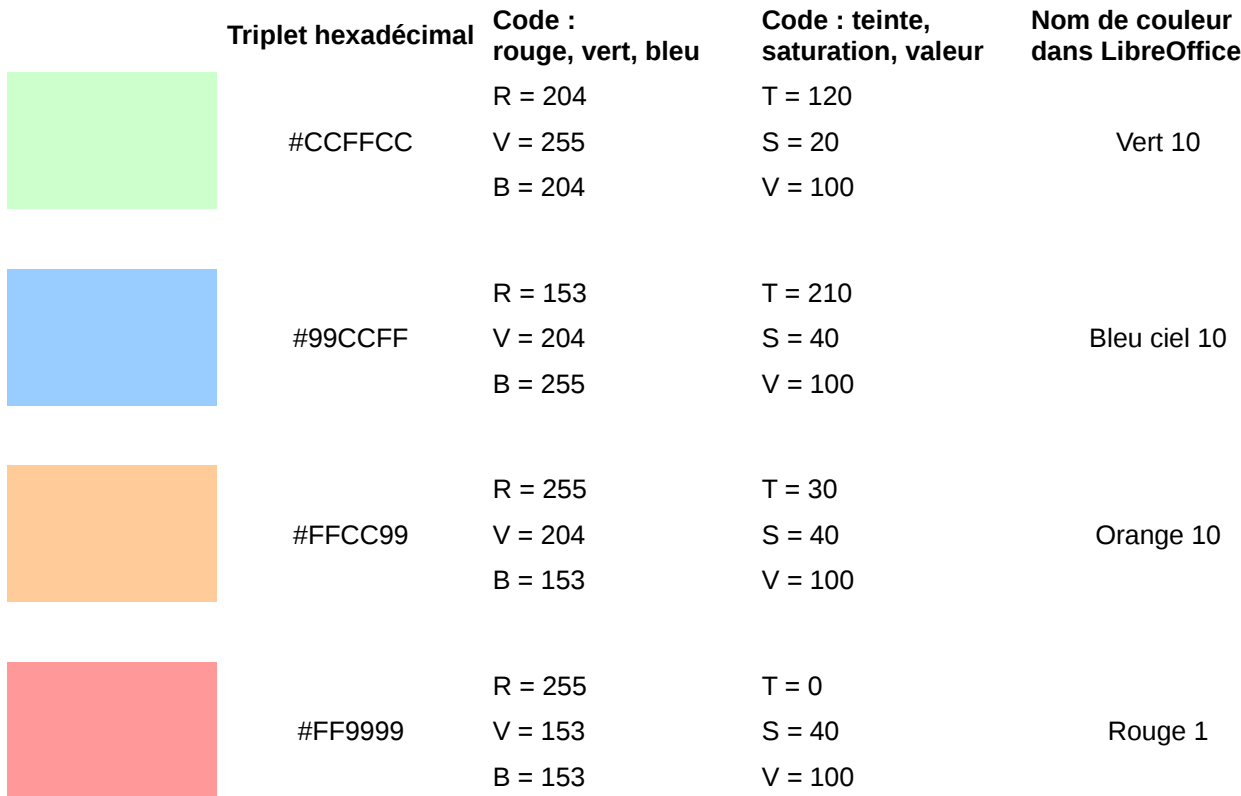

#### <span id="page-12-0"></span>**Palette de nuances de gris**

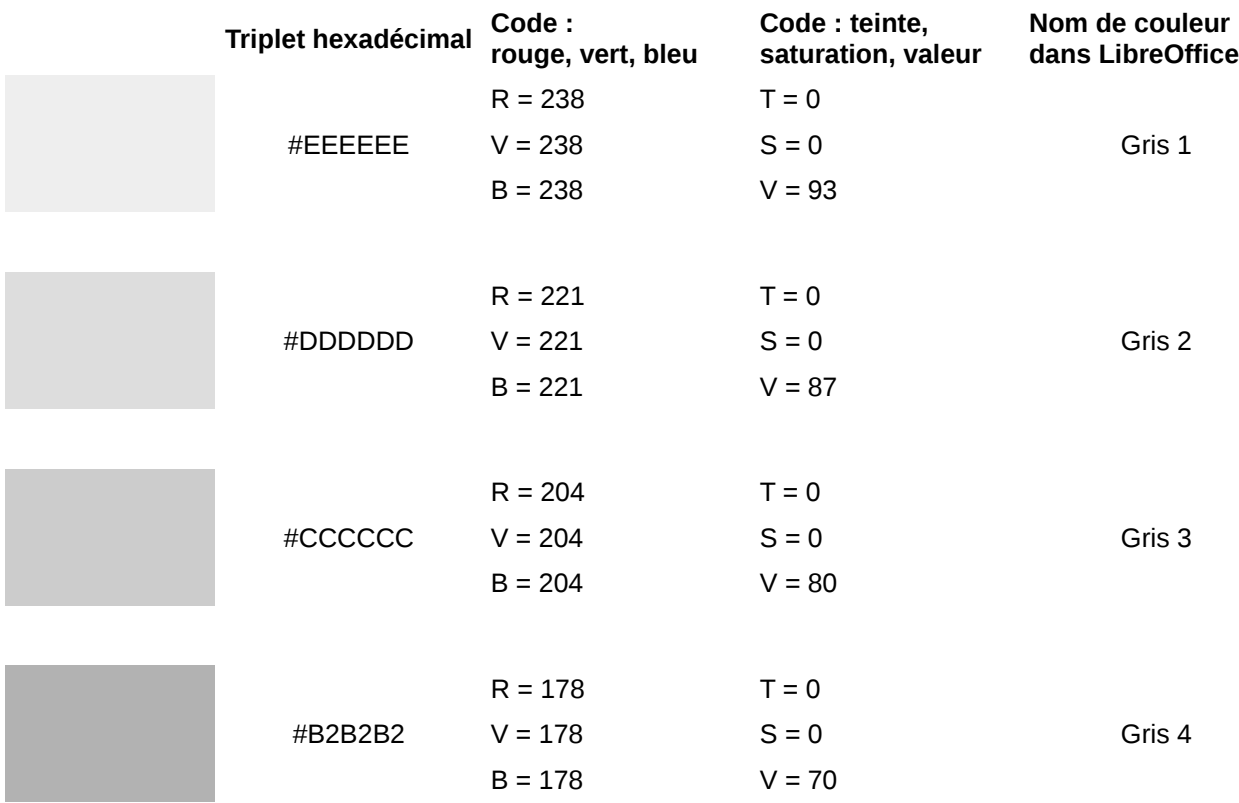

# <span id="page-13-3"></span>**Utilisations**

Pour les mesures, il est parfois important de définir le point de vue de départ. Cela est nécessaire car la mesure du même objet peut potentiellement donner des résultats différents.

Pour toutes les mesures, il faut justifier la position de la mesure en la commentant. Il faut dire pourquoi l'objet mesuré est placé là où vous l'avez placé. Ceci permettra à des tiers d'émettre des critiques constructives en approuvant ou en réfutant votre positionnement. Si la critique réfute votre mesure, vous pourrez, soit corriger en prenant en compte la critique, soit développer votre argumentation pour y répondre.

Notez que plus vous serez précis et détaillé dans l'argumentaire, mieux ce sera. Vous donnerez, par là même, plus de crédit à votre travail. Cela n'en fera pas forcément une vérité, mais les tiers pourrons mieux comprendre ce que vous avez fait et le débat en sera plus riche.

Si vous ne vous servez pas de mesures quantitatives sous forme numérique, utilisez de préférence une échelle sans numérotation. Si vous utilisez des mesures quantitatives avec la numérotation à nombres négatifs, n'indiquez que ces derniers sur votre tableau. Il en va de même avec la numérotation sans nombres négatifs.

Sur une échelle standard complète, vous placerez vos résultats **sur l'axe centrale** de l'échelle quand vous ne vous servez pas de mesures quantitatives. Si vous utilisez l'échelle quantitative avec la numérotation à nombres négatifs, vous placerez vos résultats **à gauche de l'axe centrale**, là où se trouve la numérotation correspondante. En fin, si vous utilisez la numérotation sans nombres négatifs, vous placerez vos résultats **à droite de l'axe centrale**, toujours là où se trouve la numérotation correspondante.

#### <span id="page-13-2"></span>**Un seul objet**

Un objet seul peut être représenté par un point sur l'échelle. Il est possible de représenter l'objet par plusieurs points sur l'échelle si l'on présente, par exemple, plusieurs point de vue. Avec un seul point de vue, il est possible que la mesure soit étalée sur plusieurs graduations. Dans ce dernier cas, la représentation sur l'échelle est un trait verticale rejoignant les deux extrémités mesurés.

### <span id="page-13-1"></span>**Plusieurs objets**

Vous pouvez bien entendu représenter plusieurs objets sur la même échelle. Par exemple, deux objets différents occupant un seul point sur l'échelle, ou deux objets occupant des points différents.

Avec beaucoup d'objets utilisez de préférence un graphique. Vous pouvez ainsi faire des mesures multiples. Sans ordre des objets mesurés, vous obtiendrez un ou plusieurs nuages de points sur le graphique. En organisant les objets dans un ordre croissant ou décroissant, vous obtiendrez une courbe régulière ou irrégulière de forme concave, convexe, ou sinusoïdal. Il est aussi possible, pour un grand nombre d'objets, de faire une abstraction en plaçant seulement la mesure la plus faible de l'ensemble d'un côté du graphique, ainsi que la mesure la plus haute de l'ensemble de l'autre côté du graphique et de les relier par une droite. Ainsi tous les autres objets de la mesure pourront être placés sur ladite droite puisqu'ils possèdent des valeurs intermédiaires.

Il vous appartient donc le choix de faire vos représentations sous forme de nuages de points, de courbes ou de droites en fonction de ce qui est le plus pertinent dans votre cas.

#### <span id="page-13-0"></span>**Les valeurs numériques des mesures**

Les valeurs numériques obtenus par les mesures sont utiles pour les formulations explicatives (par orale ou par écrit) notamment dans les descriptions et commentaires accompagnant les mesures.

Il est aussi possible de jouer mathématiquement avec les chiffres obtenues. Il y aura peut-être des choses intéressantes à en tirer. Peut-être pourrions-nous découvrir, suite à des recherches avancées, de nouvelles formules mathématiques et ouvrir de nouveaux champs de possibilités.

#### <span id="page-14-0"></span>**Méthode "Sagesse des foules"**

Les travaux scientifiques on besoin de mesures fiables. Comment peut-on les obtenir ? Une des possibilités est d'utiliser la méthode "sagesse des foules"<sup>[3](#page-14-1)</sup>! Il s'agit d'une théorie émergente, popularisée par James Surowiecki dans son ouvrage "La sagesse des foules". Aristote est certainement le précurseur de cette idée, mais il ne l'a jamais testée. Certaines sources parlent de "théorème" et d'autres de "théorie" qui serait un dérivé du "dilemme biais-variance". Il s'agit d'un phénomène mathématique et statistique qui veux qu'**un grand nombre d'amateurs peut mieux répondre à une question qu'un expert**.

Avec cette méthode, il est possible de connaître assez précisément le nombre de billes contenues dans un grand récipient sans avoir besoin de les compter. En demandant à un nombre significatif de personnes d'estimer le nombres de billes et en faisant la moyenne de ces résultats, vous obtiendrez le nombre de billes. La marge d'erreur dépendra du nombre de gens interrogés. La formule à appliquer est celle-ci :

#### *Résultat*= *Somme des prédictions Nombre des prédictions*

Il n'est pas nécessaire d'introduire un facteur correctif lié à la diversité (que les statisticiens nomment écart-type) car les résultats obtenus seront déjà suffisamment fiables. La formule expliquant les excellents résultats de cette méthode est la suivante :

#### *Erreur Du Groupe*=*Erreur Individuelle Moyenne*−*Diversité Des Prédictions*

Vous pourrez donc utiliser cette méthode pour obtenir des résultats fiables sur l'échelle de Cochard. Pour ce faire, veillez tenir compte des trois règles suivantes :

- La diversité : interroger des personnes de divers milieux avec des idées variées.
- **L'indépendance** : permettre à ces différents avis de s'exprimer sans aucune influence, même celle des pairs.
- **La décentralisation** : laisser ces différents jugements s'additionner plutôt que de laisser une autorité supérieure ou un système de vote déterminer le résultat.

Il faut aussi veillez à éviter les biais cognitifs suivants (liste non-exhaustive) :

- **Les cascades d'information** qui se produisent lorsque les individus, en carence d'information, imitent celui qui semble savoir.
- **La cascade de réputation** conduit les individus à endosser le point de vue du plus grand nombre pour éviter le coût social dont doit s'acquitter tout contestataire.
- **L'effet de polarisation** qui consiste à adopter une attitude plus intransigeante collectivement qu'individuellement.

Ces conformismes cognitifs peuvent fausser les résultats. Dans un cadre sociétal, ces biais cognitifs peuvent être dangereux et peuvent mener à la radicalisation des foules. Je ne vais pas détailler tout cela, mais il est important de le savoir. Ainsi informés, vous pourrez faire vos propres recherches pour approfondir le sujet.

N'oubliez pas que dans le cas présent, vous cherchez à obtenir des mesures chiffrées à des problèmes moraux. Donc le problème des "cascades d'information" sera un risque important. Je préconise de bien spécifier aux gens le point de vue de départ et, selon ce point de vue, d'évaluer l'objet précis de votre étude. N'oublier pas non plus que ces biais cognitifs peuvent aussi s'additionner. Pour de bons résultats, il faudra interroger au minimum 200 personnes. Respectez bien les 3 règles et évitez les biais cognitifs. De cette manière, vous devriez obtenir des résultats n'excédant pas 0.1 % de marge d'erreur (0.5 % équivaut à 1 unité graduelle sur l'échelle).

<sup>3</sup> **[fr]** la "sagesse des foules" sur Wikipedia : [https://fr.wikipedia.org/wiki/Sagesse\\_de\\_la\\_foule.](https://fr.wikipedia.org/wiki/Sagesse_de_la_foule)

<span id="page-14-1"></span><sup>[</sup>fr] L'article du livre "La sagesse des foules" sur Wikipédia : [https://fr.wikipedia.org/wiki/La\\_Sagesse\\_des\\_foules.](https://fr.wikipedia.org/wiki/La_Sagesse_des_foules)

Notez que je n'ai malheureusement pas trouvé beaucoup de sources sur cette méthode mathématique. Le gros de ce chapitre est un résumé de l'article "sagesse des foules" sur Wikipédia. J'examinerai l'opportunité et la pertinence de le développer dans de futures versions de ce document.

### <span id="page-15-3"></span>**Visualisations**

L'échelle de Cochard peut aussi être utilisée de manière purement abstractive sans définir aucune valeur précise. De simples courbes, de simples droites ou des nuages de points sur un graphique, peuvent déjà en dire très long pour présenter des idées ou illustrer une réalité existante.

### <span id="page-15-2"></span>**Autres utilisations**

Notez que j'ai juste créé un outil, je ne sais pas jusqu'où celui-ci pourra potentiellement mener. Je ne connais pas non plus toutes ses applications. C'est maintenant à vous qu'il revient de faire preuve d'imagination. Vous pourrez me contacter, le cas échéant, afin de pouvoir enrichir le présent document.

# <span id="page-15-1"></span>**Echelles similaires ou dérivées**

Voici une liste d'outils similaires ou dérivés de l'échelle de Cochard. Cette liste sera mise à jour à chaque nouvelle version du présent document. J'en profiterai pour faire des transpositions sur l'échelle de Cochard afin de faire des exemples d'utilisations. Ceci permettra aussi de faire des évaluations comparatives entre-elles.

### <span id="page-15-0"></span>**De Richard Stallman**

De manière complètement indépendante, Richard Stallman à créé une diapositive, pour son diaporama de présentation des logiciels libres, qui est très proche de l'idée de mon échelle. Il a créé cette diapositive l'année suivante, dans le courent de l'année 2018, après la création de ma propre échelle.

Richard explique qu'il n'y a normalement pas de corrélation entre un logiciel (libre ou non-libre) et le fait qu'il soit conçu de manière honnête ou non. Ce sont effectivement deux choses différentes qui n'ont, a priori, rien de causal. Cependant, par la diapositive ci-après, il montre que c'est, en fait, corrélé dans la pratique.

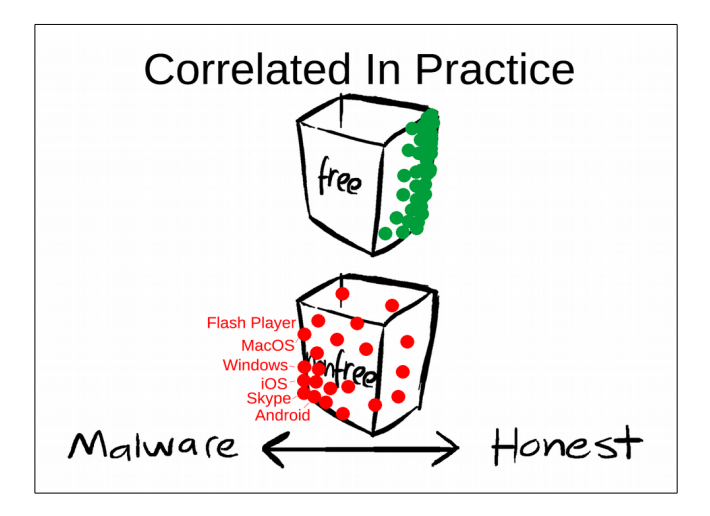

Dans ce cas, c'est bien la visualisation graphique frappante par une abstraction de la réalité qui est recherchée.

Voici la transposition de cette diapositive sur l'échelle de Cochard :

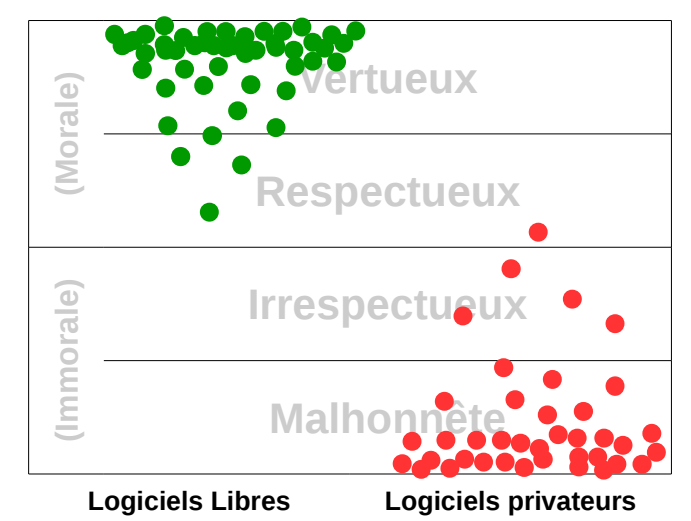

Dans ce cas précis, la meilleur visualisation est effectivement d'utiliser un nuage de points représentant chacun un logiciel. Il s'agit là d'une abstraction. Il n'est pas nécessaire d'attribuer un logiciel particulier pour chacun des points présents. Il est cependant possible de placer n'importe quel logiciel sur un point correspondant du graphique.

#### <span id="page-16-0"></span>**Analyse sommaire**

Nous pouvons observer que les logiciels privateurs sont, dans la très grande majorité des cas, extrêmement malveillants car les éditeurs y incluent des quantités de fonctionnalités malveillantes, notamment pour espionner leurs utilisateurs. Ils sont aussi conçus pour empêcher les utilisateurs de se servir de fonctions non-prévues ou volontairement interdites. Beaucoup de ces logiciels contiennent des bombes à retardement pour saboter progressivement le logiciel, des portes dérobées, des fonctionnalités d'espionnage, etc. Pour approfondir le sujet, allez voir [https://www.gnu.org/malware.](https://www.gnu.org/malware) Parmi les pires logiciels (qui se placent au plus bas de l'échelle) on peut citer Flash player, Mac OS, Windows, iOS, Skype ou encore Androïde.

Les très rares logiciels privateurs n'incluant aucune malveillance, ne peuvent toutefois pas être représentés au dessus d'un niveau bas de la zone "respectueuse", car ils n'offrent pas la possibilité aux utilisateurs d'avoir accès aux codes sources et donc de vérifier l'absence de malveillance, ni de pointer ou de corriger des failles de sécurité ou des bugs. Ils ne peuvent pas non plus développer de nouvelles fonctions qui pourraient être utiles. Ils leur est aussi interdit de le partager avec des tiers qui pourraient en avoir besoin ou des tiers qui ont la capacité de l'auditer.

A contrario, les pires logiciels libres ne peuvent pas être représentés au dessous d'un niveau bas de la zone "respectueuse" car ils sont "libres". Imaginons un logiciel libre dont l'auteur y aurait inclus une fonctionnalité malveillante. Ceci est intrinsèquement irrespectueux. Cependant, la liberté accordée aux utilisateurs empêche de cacher cette fonctionnalité malveillante. Nous pouvons considérer que l'auteur fait preuve de respect envers les utilisateurs en "avouant" qu'il y a une fonctionnalité malveillante dans son logiciel. Cet argument seul, ne permet pas de placer ce logiciel dans la zone "respectueuse". Ce qui fait la différence, c'est encore une fois, la liberté accordé aux utilisateurs. C'est la liberté qui permet de reprendre le code source de ce logiciel, la liberté de modifier ce code pour retirer la malveillance et la liberté de redistribuer la version modifiée. Ainsi, le logiciel de départ sera très vite oublié au profit de la version modifiée. Le fait que l'auteur offre ces libertés aux utilisateurs est une véritable marque de respect vis-à-vis des utilisateurs. C'est pour cette raison que ce logiciel parvient à ce placer dans la zone "respectueuse", mais la fonctionnalité malveillante confine ce logiciel à y demeurer dans la partie basse.

Par conséquent, c'est bien la liberté que les développeurs confèrent aux utilisateurs, qui les empêche d'inclure des fonctionnalités malveillantes dans leurs logiciels. Cela ne veux pas dire que ça n'existe pas, mais que cette situation est extrêmement rare. De plus, dans l'industrie du logiciel, l'exposition du code source de la fonctionnalité malveillante, s'apparente à la divulgation d'un "secret industriel" qui fait la "valeur" de leurs "produits". Ceci en dit long de la considération qu'ils ont pour leurs clients.

#### <span id="page-17-2"></span>**Conclusion**

La conclusion est que le pire des logiciels libres ne peut, en aucune circonstance, se placer plus bas que le meilleur des logiciels privateurs. Au pire, ils se retrouveraient au même niveau, au bas de la zone "respectueuse". On constate aussi que majoritairement, les logiciels libres s'agglutinent tout en haut de l'échelle alors que les logiciels privateurs, eux, s'agglutinent tout en bas.

# <span id="page-17-1"></span>**Dernière consigne**

Même en demandant aux utilisateurs de ne pas se servir de cet outil dans un but malveillant, il est possible que cela se fasse quand-même. Soyez toujours vigilant. Ne répondez jamais par un rejet dogmatique. Contrez toujours de manière bienveillante avec des arguments, parce que c'est qu'avec l'intelligence que l'on peut gagner le combat contre la stupidité.

Merci.

### <span id="page-17-0"></span>**Les annexes**

Au format PDF, vous trouverez, à la suite de la présente page, deux échelles de Cochard que vous pourrez imprimer directement pour les utiliser. Ces annexes ne sont pas colorées, elles possèdent chacune un espace pour votre titre ainsi qu'un espace pour vos notes.

Au format ODF (.odt) ces annexes sont dans un document (.odt) séparé. Vous pourrez ainsi les travailler directement dans un logiciel de traitement de textes gérant l'Open Document Format (ODF).

Dans les versions imprimées, reliées ou non, un exemplaire de chaque annexe devrait normalement être présent pour en faire des photocopies.

Liste des annexes :

- 1. Imagerie scolaire de l'échelle de Cochard.
- 2. Echelle de Cochard simple avec la double numérotation.
- 3. Echelle de Cochard simple avec la numérotation à nombres négatifs.
- 4. Echelle de Cochard simple avec la numérotation sans nombres négatifs.
- 5. Echelle de Cochard sous forme d'un graphique simple sans graduation.
- 6. Echelle de Cochard sous forme d'un graphique simple sans graduation, avec la définition des zones.
- 7. Echelle de Cochard sous forme d'un graphique avec graduation.
- 8. Echelle de Cochard sous forme d'un graphique avec graduation ainsi que la définition des zones.

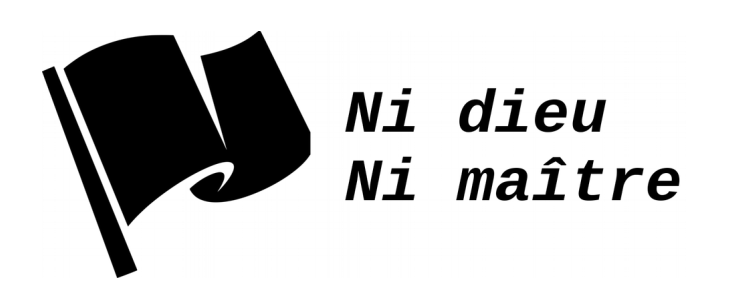